Avec la participation de :

ALDIL c/o Antoine Gallavardin 11, rue Sébastien Gryphe — 69007 LYON http://www.aldil.org

Association Multi —Technologique 31, rue Maryse Bastié—69008 LYON 04 78 74 94 23 http://amt69.free.fr

Centre icom' - Programme France Handicap International18, rue de Gerland - 69007 LYON 04 72 76 88 44 http://www.handicap-icom.asso.fr

Cyber-base de Bron / MJC Louis Aragon 212, avenue Franklin Roosevelt - 69500 BRON 04 72 81 76 87 http://bron.cyber-base.org

Espace multimédia l'@robase Rue des Marronniers— 38070 ST QUENTIN FALLAVIER 04 74 94 14 19

La M@ison de la formation 35, avenue des Arondières - 69520 GRIGNY 04 37 20 20 69 http://www.maison-tic.org

La Maison du Peuple 147, avenue Général Frère—69008 LYON 04 78 74 63 41

Le réseau [EPMduLyonnais] http://www.epmdulyonnais.net

LUP Communication et Logiciels Libres Secrétariat ICOM 5, avenue Pierre-Mendes-France— 69676 BRON http://www.colibre.org

Liberté 1 : utiliser

Liberté 2 : étudier

Liberté 3 : distribuer

Liberté 4 : améliorer

## http://www.libre-en-fete.net

En partenariat avec :

l'ALDIL, l'AMT, l'@robase de Saint-Quentin Fallavier, centre icom' Programme France Handicap Internationall, la Cyberbase de Bron, DogMazic, Framasoft, Libre en fête, la M@ison de la Formation de Grigny, la Maison du peuple de Lyon 8ème, le réseau [EPMduLyonnais], l'Université Lyon 2 Licence Universitaire Professionnelle Communication & Logiciels Libres,

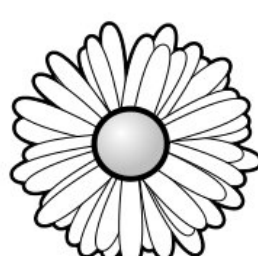

Libre en Fête

du 18 mars au 5 avril 2008

# Découvrez le monde du Libre!

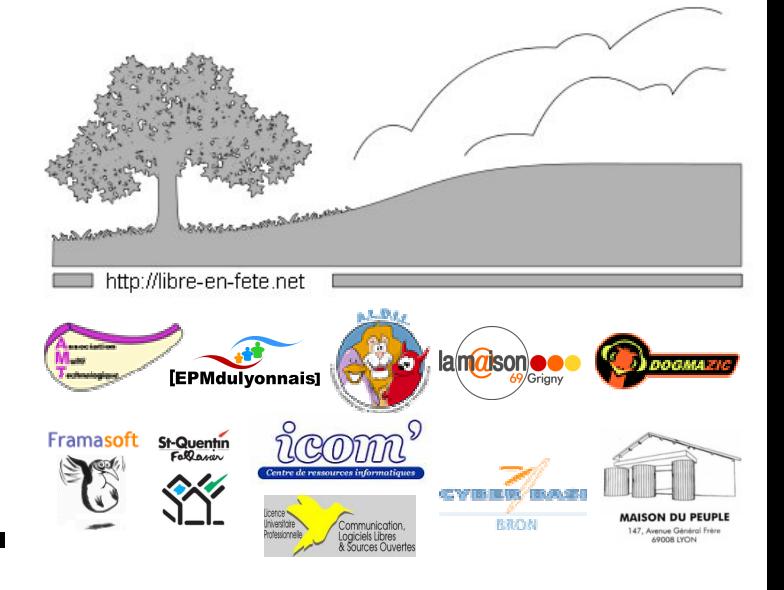

#### Découverte de la Culture Libre Me 19mars

La M@ison de la formation — Grigny

À la M@ison 18h

Vernissage de l'exposition « Du réel au virtuel »

- Faire ses premiers pas dans la culture libre (et les logiciels libres bien sûr !) 19h
- au conservatoire de Givors 20h30

Pourquoi et comment mettre ses créations en Licence Libre ? Quels enjeux et quelles démarches. Organisateurs : La M@ison / Framasoft.net /

Dogmazic.net

Entrée libre

## $\mathsf{D}\mathsf{u}$  Exposition  $\mathsf{u}$  « Informatique : vive la liberté ! » Cyber — base de Bron 20 au 31mars

Exposition réalisée par le Réseau de la Ligue de l'Enseignement Alpes du Sud et avec les fiches Libres de l'ALDIL.

## Me 19 mars

# La Bureautique libre AMT — Lyon 8ème

18h30

Soirée d'information sur la bureautique libre : navigation, messagerie électronique, traitement de texte, tableur, etc. Organisateurs : ALDIL / AMT Inscription@aldil.org

Ve 21 marsHandicap et Logiciels Libres

Centre ICOM — Lyon 7ème

10h à 16h Découverte de Logiciels Libres permettant l'adaptation de l'accès au poste informatique et découverte d'applications logiciels libres particulièrement adaptées à des usages avec des personnes en situation de handicap.

Entrée libre.

## Traitement d'image et dessin Me 26mars

- AMT Lyon 8ème
- Découverte de The GIMP et Blender pour la retouche, l'animation, la modélisation et le rendu en 3D. Inscription@aldil.org18h30

Sur inscription

### Soirée Débat La Maison du Peuple— Lyon 8ème Je 27

Mars

L'informatique, l'ordinateur, les logiciels... Quels usages ? Quelles libertés ? S'informer pour se former ! 19h

Organisateurs : Maison du Peuple / ALDIL Entrée libre

« Fêtons le Libre »Cyber — base de Bron Je 27mars

- Table ronde : Qu'est ce que le libre ? Pourquoi et comment passer aux logiciels libres ? Intervenant : Pierre-Yves Goset pour Framasoft 19h30
- Emmenez votre Bureau Libre sur une clé USB ! (logiciels libres pour la mobilité) Sur inscription20h30

Découverte de Linux par la pratique 20h30

Choisir et installer des logiciels libres

Découverte de la retouche d'image avec The Gimp (atelier animé par les bénévoles).

Découverte du montage vidéo et du VJing avec Cinelerra

Entrée libre

#### Découvrir l'informatique libre Sa 05avril

@robase—Saint Quentin Fallavier

Qu'est-ce que le libre ? 9h

1) Pourquoi utiliser du libre ?

à 13h

à 22h

- Où le trouver ?
- Des logiciels et des ressources
- Avantages et inconvénients

2) Utilisation d'un système d'exploitation libre.

Entrée libre

Sur inscription